# **МИНИСТЕРСТВО ТРАНСПОРТА РОССИЙСКОЙ ФЕДЕРАЦИИ**

### **ФЕДЕРАЛЬНОЕ ГОСУДАРСТВЕННОЕ АВТОНОМНОЕ ОБРАЗОВАТЕЛЬНОЕ УЧРЕЖДЕНИЕ ВЫСШЕГО ОБРАЗОВАНИЯ**

# **«РОССИЙСКИЙ УНИВЕРСИТЕТ ТРАНСПОРТА»**

# СОГЛАСОВАНО: УТВЕРЖДАЮ:

Выпускающая кафедра ЭЭТ Директор ИТТСУ Заведующий кафедрой ЭЭТ

V hõõus

М.В. Шевлюгин П.Ф. Бестемьянов

25 мая 2020 г. Сентября 2020 г.

Кафедра «Вагоны и вагонное хозяйство»

# Автор Беспалько Сергей Валерьевич, д.т.н., профессор **РАБОЧАЯ ПРОГРАММА УЧЕБНОЙ ДИСЦИПЛИНЫ**

# **Использование информационных технологий при решении исследовательских задач**

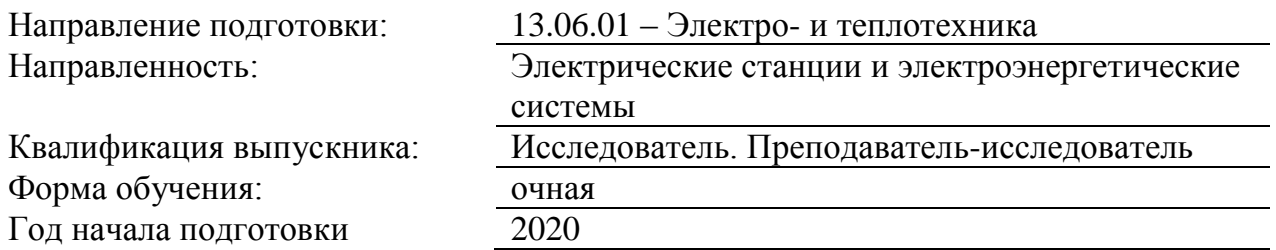

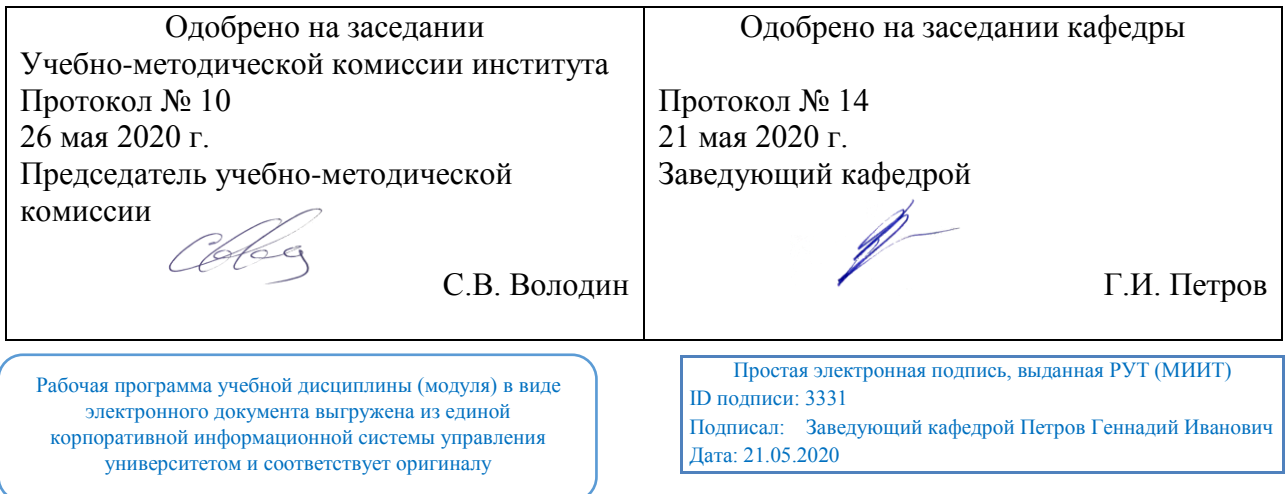

## **1. ЦЕЛИ ОСВОЕНИЯ УЧЕБНОЙ ДИСЦИПЛИНЫ**

является приобретение устойчивых навыков использования современной вычислительной техники и стандартных пакетов прикладных программ для решения актуальных исследовательских задач в интересах железнодо-рожного транспорта. Задачи дисциплины:

- ознакомление учащихся со стандартными методами составления математических моделей на основе физических особенностей и ограничи-тельных требований решаемых задач;

- изучение учащимися методов получения решения исследователь-ских задач на основе выбранных моделей;

- освоение программирования при решении исследовательских за-дач

# **2. МЕСТО УЧЕБНОЙ ДИСЦИПЛИНЫ В СТРУКТУРЕ ОП ВО**

Учебная дисциплина "Использование информационных технологий при решении исследовательских задач" относится к блоку 1 "Блок 1 «Дисциплины (модули)»" и входит в его вариативную часть.

#### **2.1. Наименования предшествующих дисциплин**

#### **2.2. Наименование последующих дисциплин**

#### **3. ПЛАНИРУЕМЫЕ РЕЗУЛЬТАТЫ ОБУЧЕНИЯ ПО ДИСЦИПЛИНЕ (МОДУЛЮ), СООТНЕСЕННЫЕ С ПЛАНИРУЕМЫМИ РЕЗУЛЬТАТАМИ ОСВОЕНИЯ ОБРАЗОВАТЕЛЬНОЙ ПРОГРАММЫ**

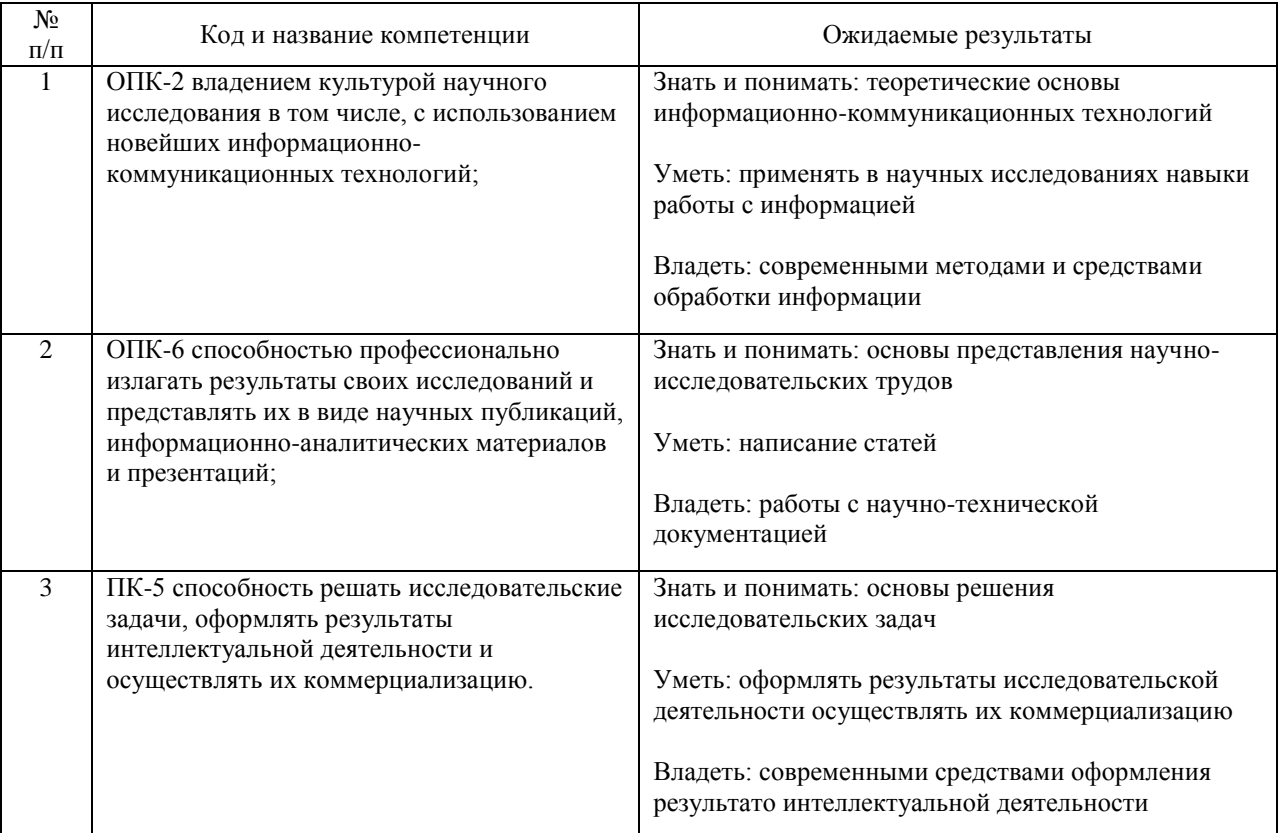

#### В результате освоения дисциплины студент должен:

## **4. ОБЪЕМ ДИСЦИПЛИНЫ (МОДУЛЯ) В ЗАЧЕТНЫХ ЕДИНИЦАХ И АКАДЕМИЧЕСКИХ ЧАСАХ**

### **4.1. Общая трудоемкость дисциплины составляет:**

4 зачетные единицы (144 ак. ч.).

#### **4.2. Распределение объема учебной дисциплины на контактную работу с преподавателем и самостоятельную работу обучающихся**

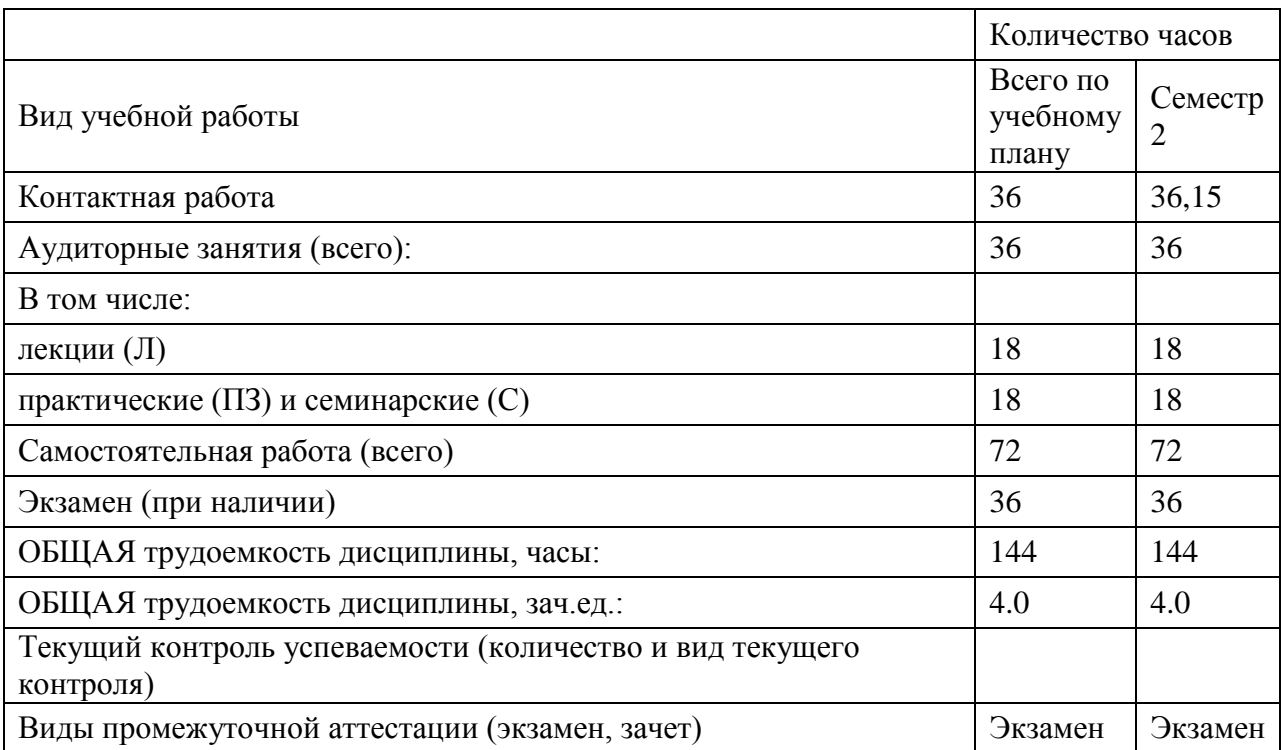

# **4.3. Содержание дисциплины (модуля), структурированное по темам (разделам)**

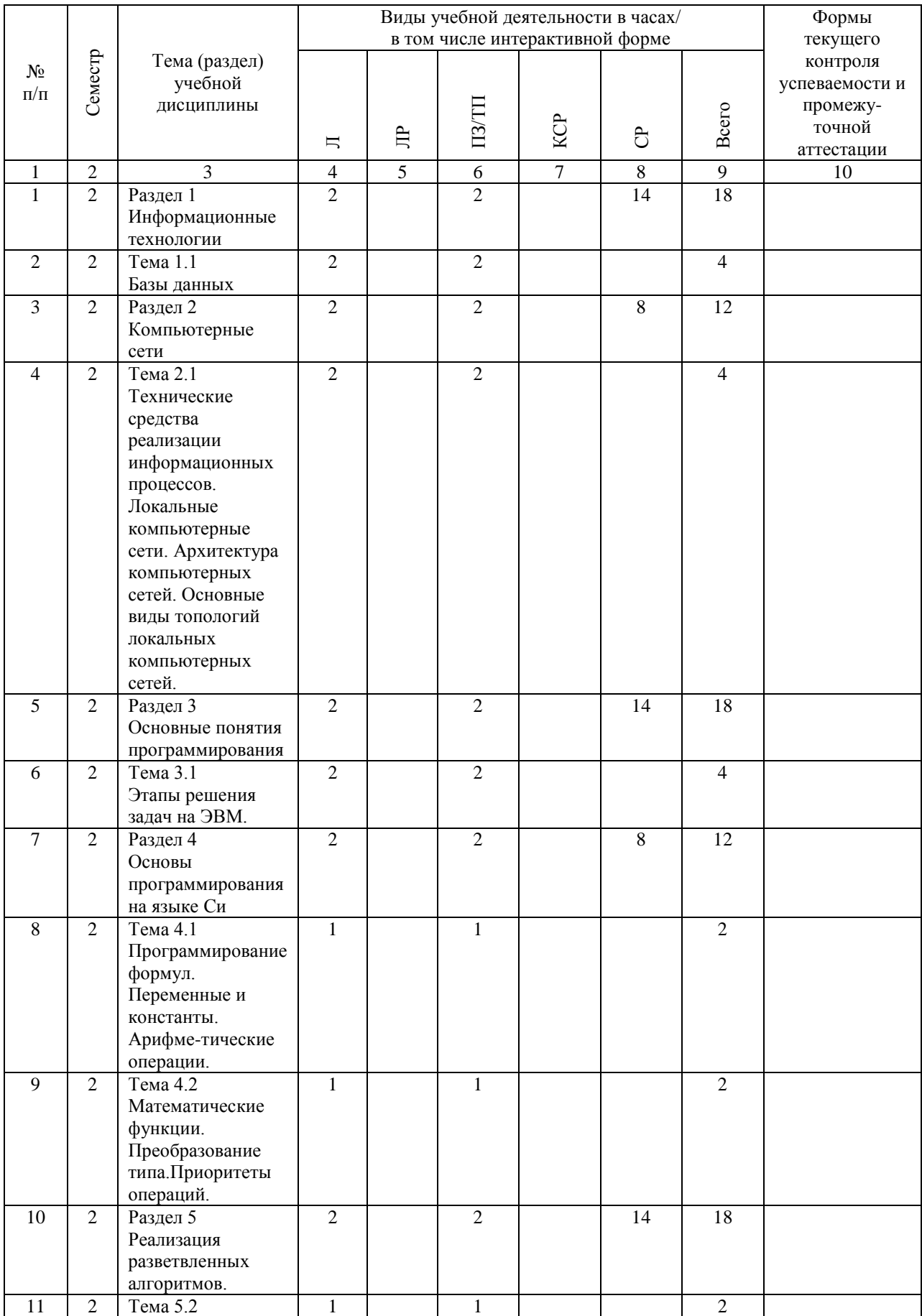

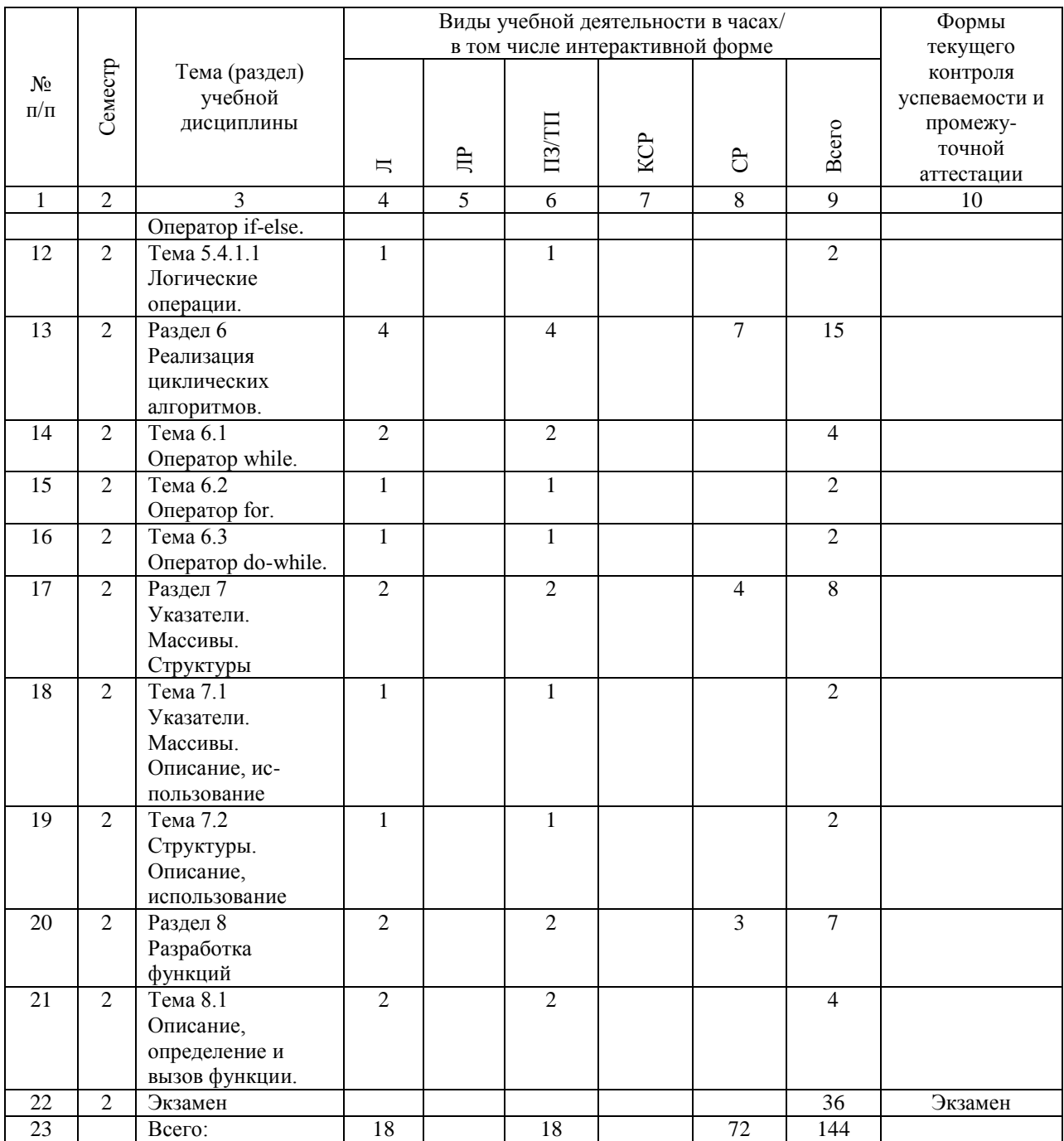

# **4.4. Лабораторные работы / практические занятия**

Лабораторные работы учебным планом не предусмотрены.

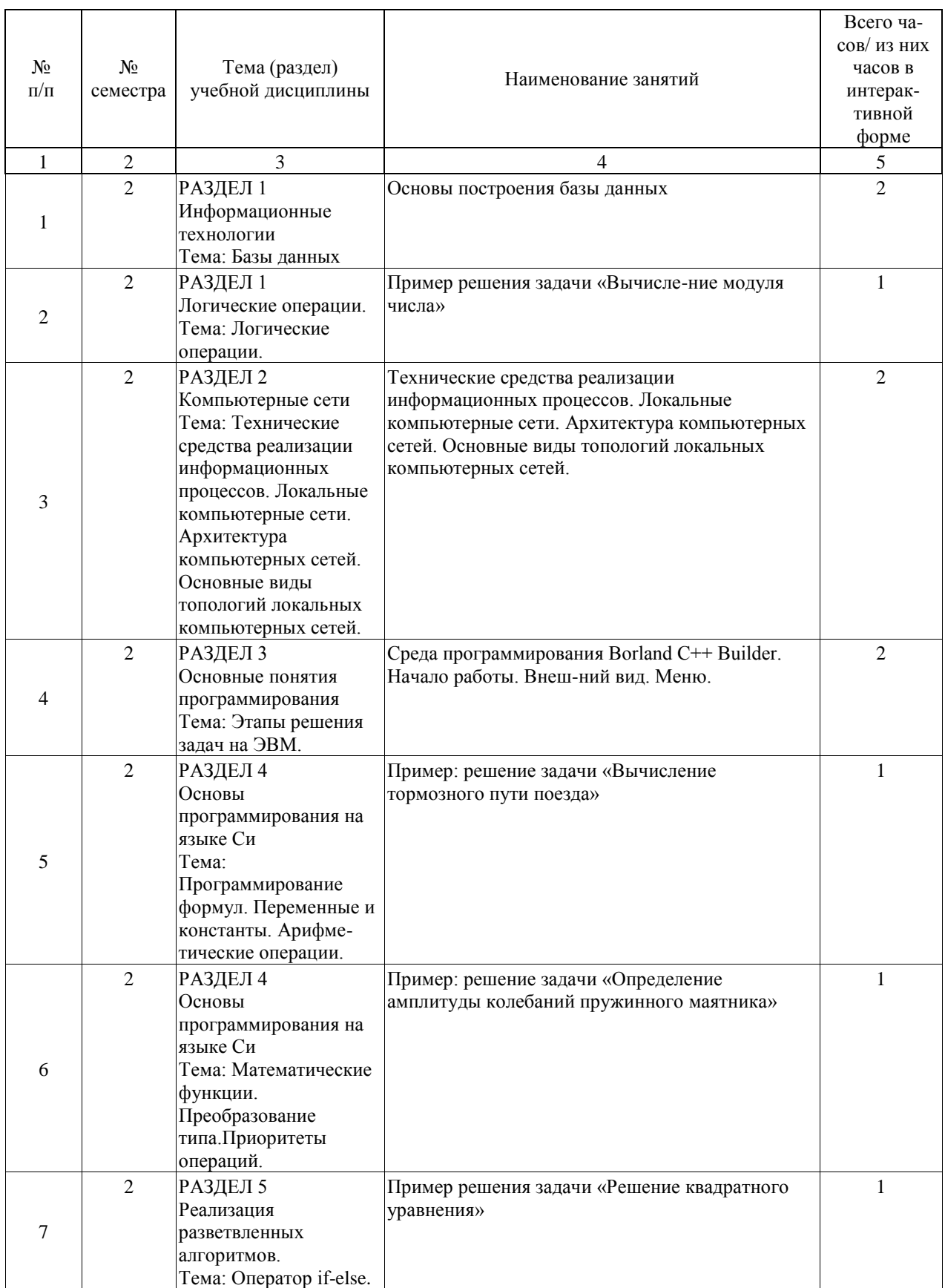

Практические занятия предусмотрены в объеме 18 ак. ч.

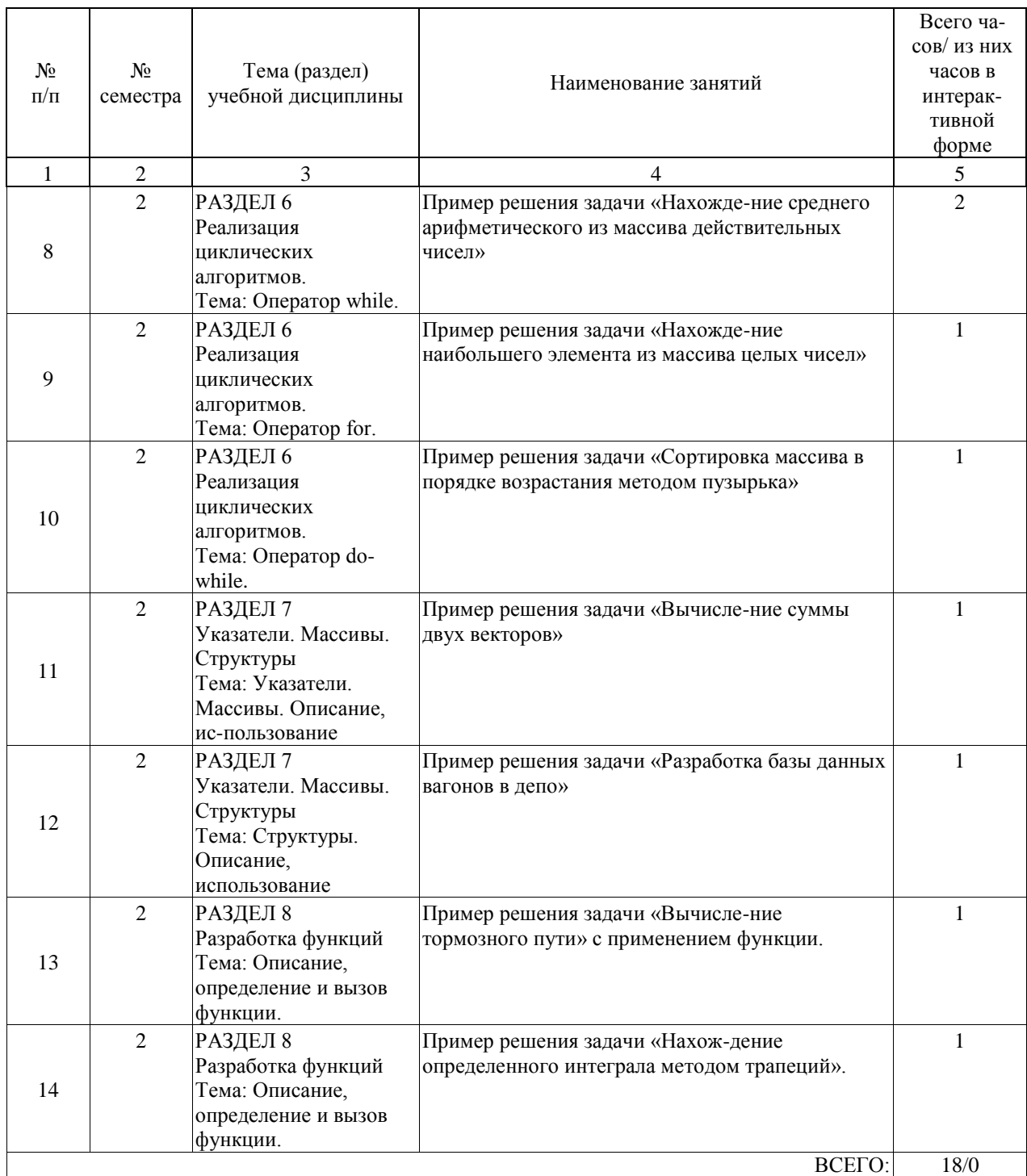

# **4.5. Примерная тематика курсовых проектов (работ)**

Курсовые работы (проекты) не предусмотрены.

#### **5. ОБРАЗОВАТЕЛЬНЫЕ ТЕХНОЛОГИИ**

Виды образовательных технологий:

Традиционные технологии (объяснительно-иллюстративные) - (ТТ). Интерактивные технологии (диалоговые) - (ДТ).

Интерактивные формы обучения - лекционные занятия (проблемная лекция; видеолекция; мультимедиа лекция; разбор и анализ конкретной си-туации; компьютерная симуляция; мозговой штурм; презентация и др.); Интерактивные формы обучения - (практические занятия) лабораторные работы (ролевая игра; компьютерные симуляции; деловая игра; метод проектов; разбор и анализ конкретной ситуации; тренинг; компьютерный конструктор; компьютерная тестирующая система; электронный лабора-торный практикум и др.).

При реализации программы дисциплины «Информатика» использу-ются различные образовательные технологии. Лекции проводятся с ис-пользованием традиционных и интерактивных неимитационных техноло-гий - проблемная лекция, разбор и анализ конкретных ситуаций, презента-ции (для специальных групп обучающихся).

Лабо¬раторные работы про-водятся в форме электронного лабораторного практикума, с применением компьютерных симуляций, компьютерных конструкторов, и традицион-ных технологий.

Самостоятельная работа аспирантов подразумевает выполнение рабо-ты под руководством под руководством преподава¬теля (диалоговые тех-нологии, компью¬терные технологии, проектные технологии), помощь в изучении специальных

разделов дисцип¬лины.

#### **6. УЧЕБНО-МЕТОДИЧЕСКОЕ ОБЕСПЕЧЕНИЕ ДЛЯ САМОСТОЯТЕЛЬНОЙ РАБОТЫ ОБУЧАЮЩИХСЯ ПО ДИСЦИПЛИНЕ (МОДУЛЮ)**

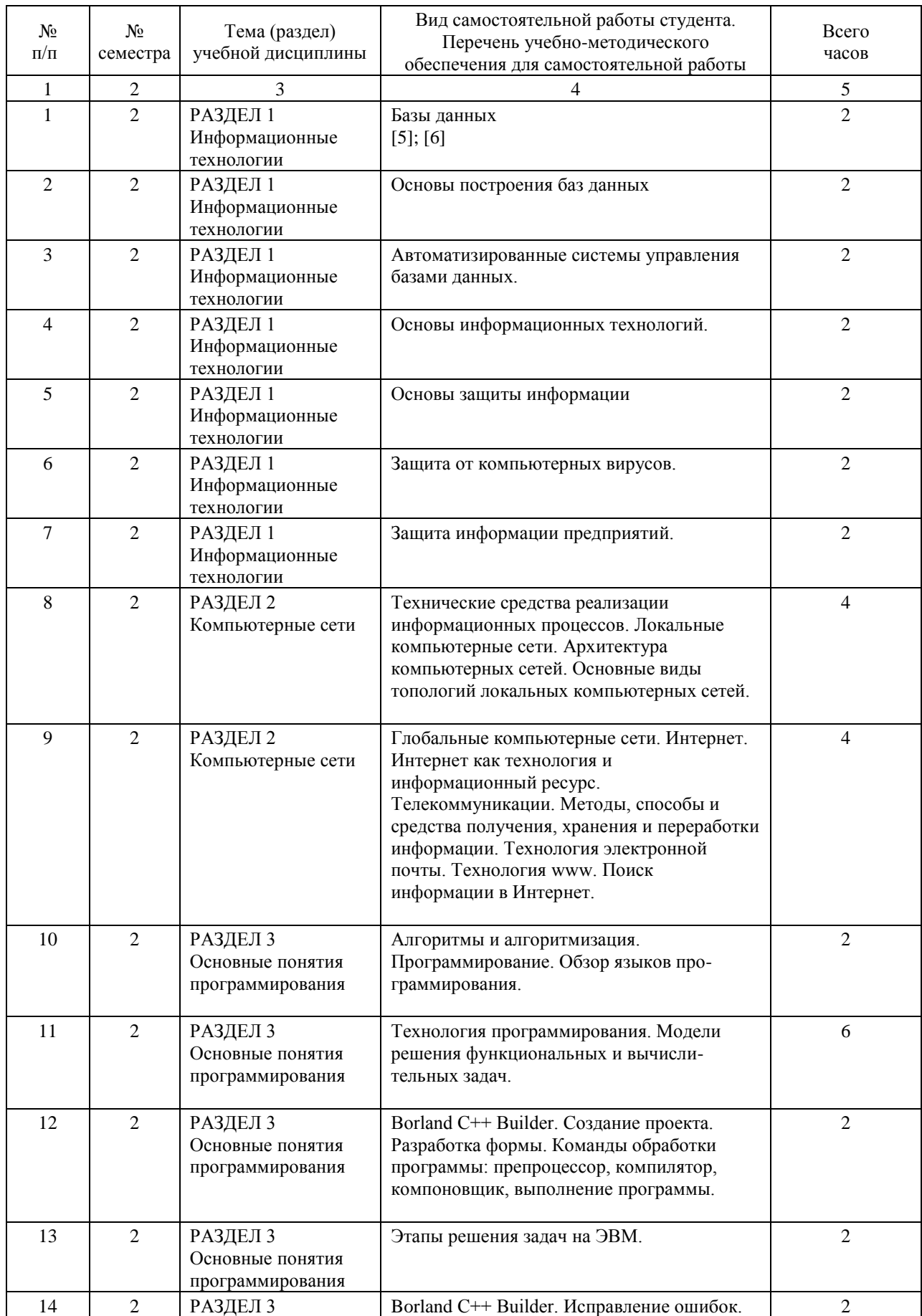

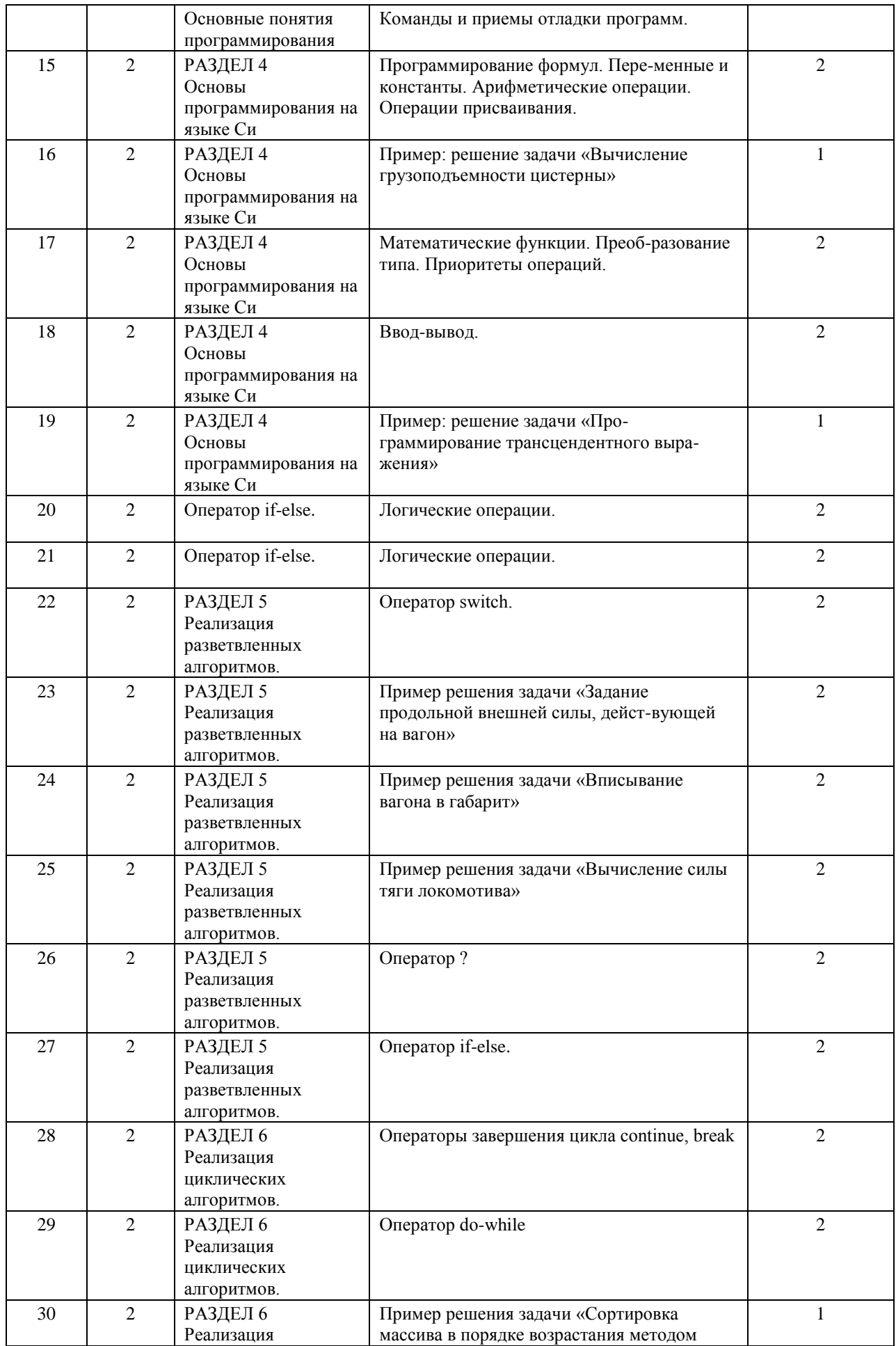

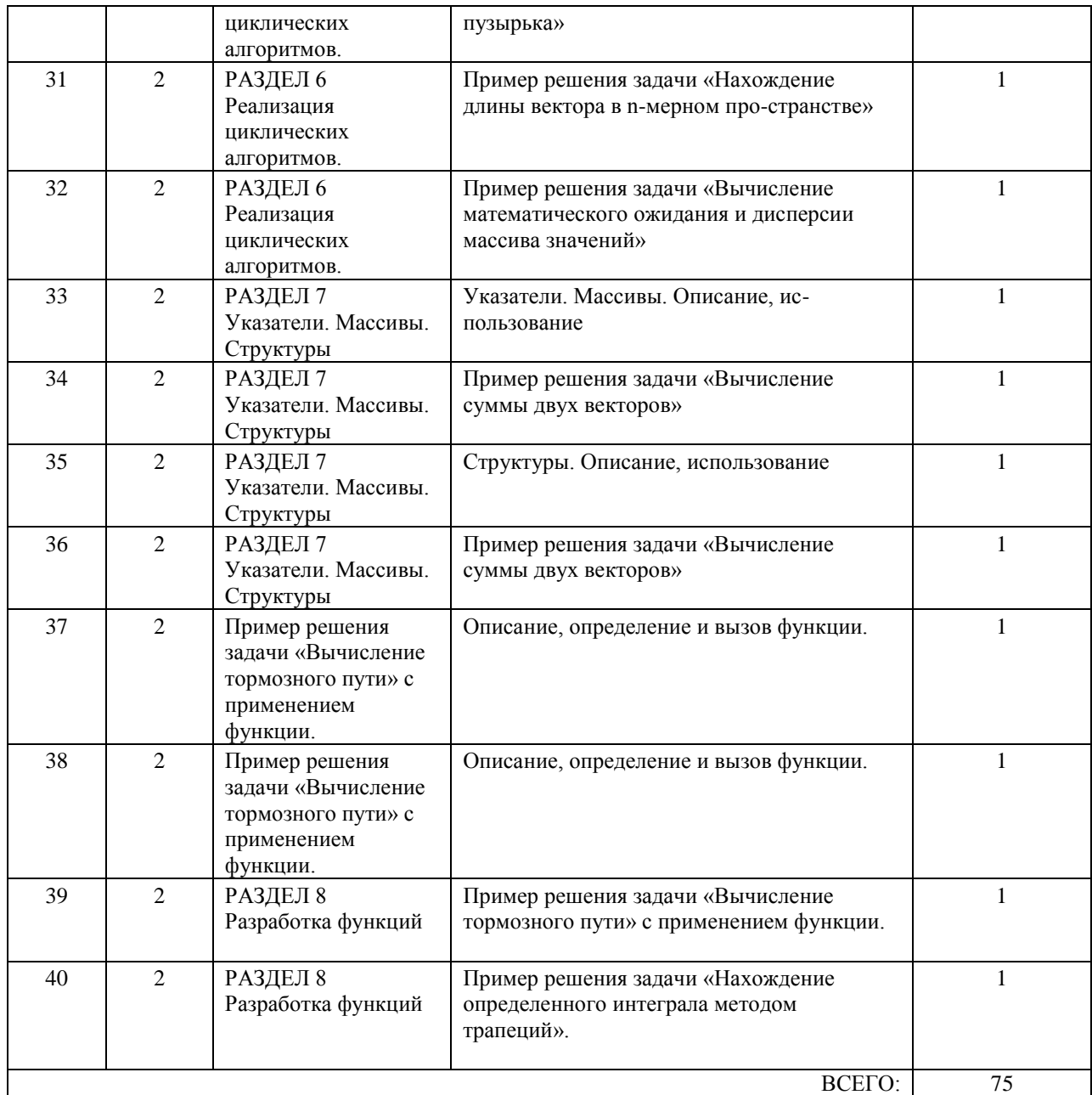

#### **7. ПЕРЕЧЕНЬ ОСНОВНОЙ И ДОПОЛНИТЕЛЬНОЙ ЛИТЕРАТУРЫ, НЕОБХОДИМОЙ ДЛЯ ОСВОЕНИЯ ДИСЦИПЛИНЫ (МОДУЛЯ)**

#### **7.1. Основная литература**

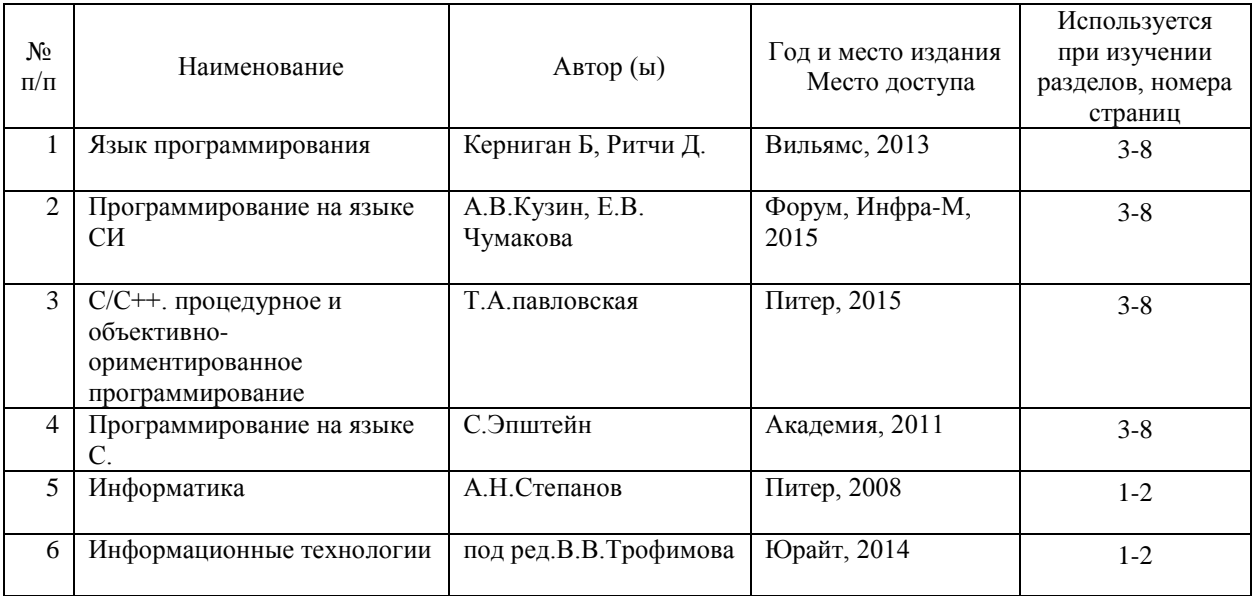

#### **7.2. Дополнительная литература**

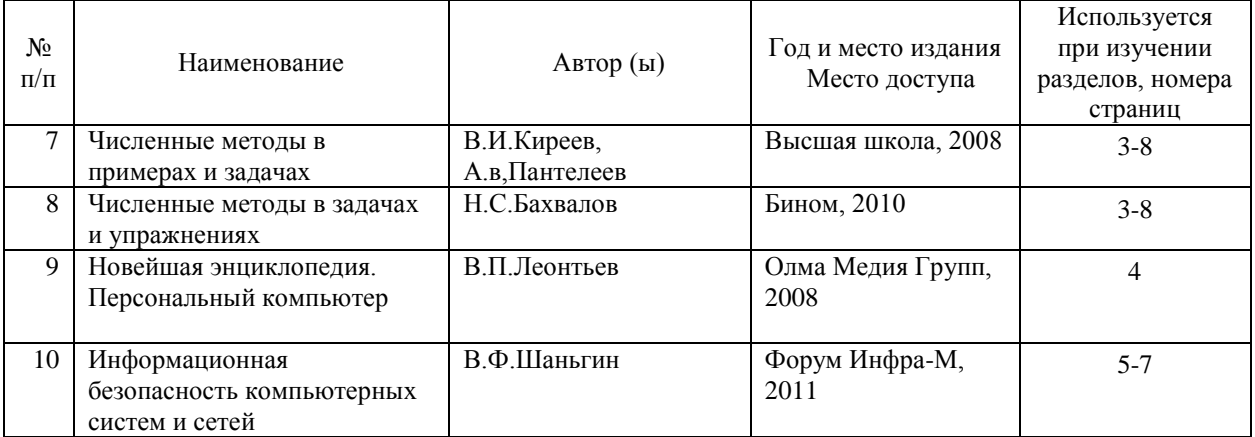

#### **8. ПЕРЕЧЕНЬ РЕСУРСОВ ИНФОРМАЦИОННО-ТЕЛЕКОММУНИКАЦИОННОЙ СЕТИ "ИНТЕРНЕТ", НЕОБХОДИМЫЕ ДЛЯ ОСВОЕНИЯ ДИСЦИПЛИНЫ (МОДУЛЯ)**

1. http://library.miit.ru/ - электронно-библиотечная система Научно-технической библиотеки МИИТ.

2. Поисковые системы: Yandex, Google, Mail.

#### **9. ПЕРЕЧЕНЬ ИНФОРМАЦИОННЫХ ТЕХНОЛОГИЙ, ПРОГРАММНОГО ОБЕСПЕЧЕНИЯ И ИНФОРМАЦИОННЫХ СПРАВОЧНЫХ СИСТЕМ, ИСПОЛЬЗУЕМЫХ ПРИ ОСУЩЕСТВЛЕНИИ ОБРАЗОВАТЕЛЬНОГО ПРОЦЕССА ПО ДИСЦИПЛИНЕ (МОДУЛЮ)**

Для проведения лекционных занятий необходима специализированная лекционная аудитория с мультимедиа аппаратурой и интерактивной дос-кой. Для проведения практических занятий необходимы компьютеры с ра-бочими местами в компьютерном классе. Компьютеры должны быть обес-печены стандартными

лицензионными программными продуктами и обя-зательно программными продуктами Microsoft Office не ниже Microsoft Office 2007 (2013), Borland C++ Builder 4 или 6.

#### **10. ОПИСАНИЕ МАТЕРИАЛЬНО ТЕХНИЧЕСКОЙ БАЗЫ, НЕОБХОДИМОЙ ДЛЯ ОСУЩЕСТВЛЕНИЯ ОБРАЗОВАТЕЛЬНОГО ПРОЦЕССА ПО ДИСЦИПЛИНЕ (МОДУЛЮ)**

10.1. Требования к аудиториям (помещениям, кабинетам) для прове-дения занятий с указанием соответствующего оснащения: Компьютерный класс с кондиционером.

10.2. Требования к программному обеспечению при прохождении учебной дисциплины: Программное обеспечение должно использовать лицензионные стан-дартные сред¬ства Microsoft Office 2007, Borland C++ Builder.

#### **11. МЕТОДИЧЕСКИЕ УКАЗАНИЯ ДЛЯ ОБУЧАЮЩИХСЯ ПО ОСВОЕНИЮ ДИСЦИПЛИНЫ (МОДУЛЯ)**

Обучающимся необходимо помнить, что качество полученного обра-зования в немалой степени зависит от активной роли самого обучающегося в учебном процессе. Обучающийся должен быть нацелен на максимальное усвоение подаваемого лектором материала, после лекции и во время спе-циально организуемых индивидуальных встреч он может задать лектору интересующие его вопросы.

Лекционные занятия составляют основу теоретического обучения и должны давать систематизированные основы знаний по дисциплине, рас-крывать состояние и перспективы развития соответствующей области науки, концентрировать внимание обучающихся на наиболее сложных и узловых вопросах, стимулировать их активную познавательную деятель-ность и способствовать формированию творческого мышления. Главная задача лекционного курса – сформировать у обучающихся системное представление об изучаемом предмете, обеспечить усвоение бу-дущими специалистами основополагающего учебного материала, принци-пов и закономерностей развития

соответствующей научно-практической области, а также методов применения полученных знаний, умений и навы-ков.

Основные функции лекций: 1. Познавательно-обучающая; 2. Развива-ющая; 3. Ориентирующе-направляющая; 4. Активизирующая; 5. Воспита-тельная; 6. Организующая; 7. информационная.

Выполнение практических заданий служит важным связующим зве-ном между теоретическим освоением данной дисциплины и применением ее положений на практике. Они способствуют развитию самостоятельности обучающихся, более активному освоению учебного материала, являются важной предпосылкой формирования профессиональных качеств будущих специалистов.

Проведение практических занятий не сводится только к органическо-му дополнению лекционных курсов и самостоятельной работы обучаю-щихся. Их вместе с тем следует рассматривать как важное средство про-верки усвоения обучающимися тех или иных положений, даваемых на лек-ции, а также рекомендуемой для изучения литературы; как форма текуще-го контроля за отношением обучающихся к учебе, за уровнем их знаний, а следовательно, и как один из важных каналов для своевременного подтя-гивания отстающих обучающихся.

При подготовке специалиста важны не только серьезная теоретическая подготовка, знание основ надежности подвижного состава, но и умение ориентироваться в разнообразных практических ситуациях, ежедневно возникающих в его деятельности. Этому способствует форма обучения в виде практических занятий. Задачи практических занятий: закрепление и углубление знаний, полученных на лекциях и приобретенных в процессе самостоятельной работы с учебной литературой, формирование у обуча-ющихся умений и

навыков работы с исходными данными, научной литера-турой и специальными документами. Практическому занятию должно предшествовать ознакомление с лекцией на соответствующую тему и лите-ратурой, указанной в плане этих занятий. Самостоятельная работа может быть успешной при определенных условиях, которые необходимо организовать. Ее правильная организация, включающая технологии отбора целей, содержания, конструирования за-даний и организацию контроля, систематичность самостоятельных учеб-ных занятий, целесообразное планирование рабочего времени позволяет привить аспирантам умения и навыки в овладении, изучении, усвоении и систематизации приобретаемых знаний в процессе обучения, привить навыки повышения профессионального уровня в течение всей трудовой деятельности.

Каждому аспиранту следует составлять еженедельный и семестровый планы работы, а также план на каждый рабочий день. С вечера всегда надо распределять работу на завтра. В конце каждого дня целесообразно подводить итог работы: тщательно проверить, все ли выполнено по наме-ченному плану, не было ли каких-либо отступлений, а если были, по какой причине это произошло. Нужно осуществлять самоконтроль, который яв-ляется необходимым условием успешной учебы. Если что- то осталось не-выполненным, необходимо изыскать время для завершения этой части ра-боты, не уменьшая объема недельного плана.

Компетенции обучающегося, формируемые в результате освоения учебной дисциплины, рассмотрены через соответствующие знания, умения и владения. Для проверки уровня освоения дисциплины предлагаются те-стовые материалы, где каждый вариант содержит задания, разработанные в рамках основных тем учебной дисциплины и включающие терминологи-ческие задания.

Фонд оценочных средств являются составной частью учебно-методического обеспечения процедуры оценки качества освоения образо-вательной программы и обеспечивает повышение качества образователь-ного процесса и входит, как приложение, в состав рабочей программы дисциплины.

Основные методические указания для обучающихся по дисциплине указаны в разделе основная и дополнительная литература.